# **Databases**

## **Reset password**

Start database without permission checking:

```
service mysql stop
mysqld safe --skip-grant-tables &
```
Set new password

```
mysql --user=root mysql
update user set Password=PASSWORD('new-password-here') WHERE User='root';
...
killall mysqld
```
### **Executing SQL as root without password**

Create file mysql-init with commands to execute at start.

```
service mysql stop
mysqld_safe --init-file=./mysql-init.sql &
GRANT LOCK TABLES ON *.* TO 'debian-sys-maint'@'localhost';
GRANT ALL PRIVILEGES ON *.* TO 'debian-sys-maint'@'localhost';
GRANT RELOAD, SHUTDOWN, PROCESS, SHOW DATABASES, SUPER, LOCK TABLES ON *.*
TO 'debian-sys-maint'@'localhost' IDENTIFIED BY PASSWORD
'xxxxxxxxxxxxxxxxxxxx'
GRANT ALL ON testDB.* TO 'demo-user'@'localhost';
```
### **MySQL**

SHOW DATABASES, SHOW TABLES;

#### **Permissions**

```
SHOW GRANTS;
SHOW GRANTS FOR CURRENT USER;
SHOW GRANTS FOR CURRENT USER();
SELECT USER, Host, Password FROM mysql. USER;
```
FLUSH privileges;

#### **Optimize databases**

```
#!/bin/bash
mysqlcheck --all-databases
mysqlcheck --all-databases -o
mysqlcheck --all-databases --auto-repair
mysqlcheck --all-databases --analyze
```
From: <https://niziak.spox.org/wiki/> - **niziak.spox.org**

Permanent link: **<https://niziak.spox.org/wiki/linux:databases>**

Last update: **2022/04/11 10:27**

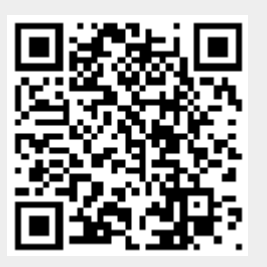